# **INTERSEDES**

## **Revista Electrónica de las Sedes Regionales de la Universidad de Costa Rica**

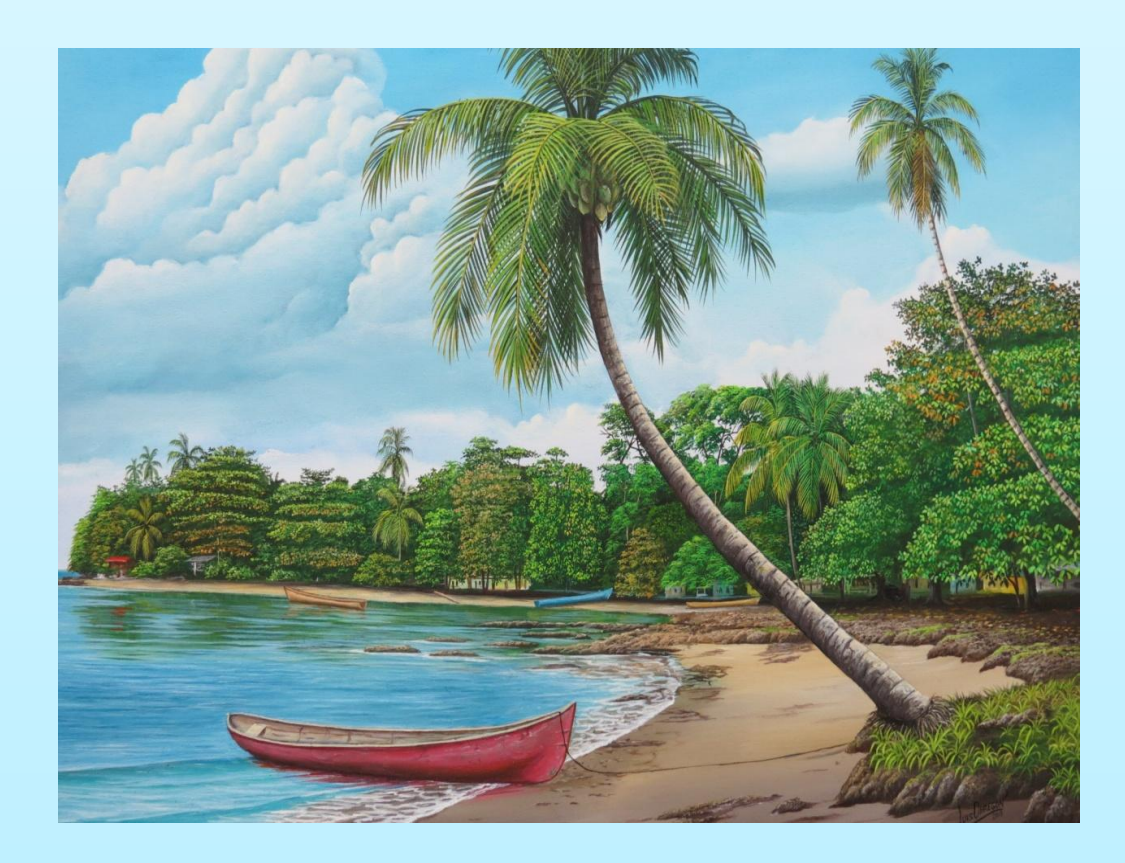

Puerto Viejo. Pintor: Luis Obregón

Modelo de optimización para un asentamiento agrícola en La Cruz de Guanacaste, Costa Rica

Jorge Alvarado Boirivant

[www.intersedes.ucr.ac.cr](http://www.intersedes.ucr.ac.cr/) ISSN 2215-2458 Vol. XIV, N°29 (2013)

#### Consejo Editorial Revista InterSedes

Director de la Revista: Dr. Edgar Solano Muñoz. Sede de Guanacaste

#### Consejo Editorial:

M.Sc.Jorge Bartels Villanueva. Sede del Pacífico. Economía M.L. Edwin Quesada Montiel. Abarca. Sede del Pacífico. Enseñanza del Inglés Dra. Ethel García. Sede de Occidente. Historia. Dra. Magdalena Vásquez. Sede Occidente. Literatura M.L.Guillermo González . Sede Atlántico. Filología M.Ph. Jimmy Washburn. Sede Atlántico. Filosofía. Bioética M.L. Mainor González Calvo. Sede Guanacaste. Filología Ing. Ivonne Lepe Jorquera. Sede Limón. Administración. Turismo Dra. Ligia Carvajal. Sede Limón. Historia

Editor Técnico: Bach. David Alonso Chavarría Gutiérrez. Sede Guanacaste. Editora: Guadalupe Ajún. Sede Guanacaste Pintura de caratula: "Puerto Viejo". Autor: Luis Obregón

#### Consejo Científico Internacional

Dr. Raúl Fornet-Betancourt. Universidad de Bremen, Alemania. Dra. Pilar J. García Saura. Universidad de Murcia. Dr. Werner Mackenbach. Universidad de Potsdam, Alemania. Universidad de Costa Rica. Dra. Gabriela Marín Raventós. Universidad de Costa Rica. Dr. Mario A. Nájera. Universidad de Guadalajara, México. Dr. Xulio Pardelles De Blas. Universidad de Vigo, España. M.Sc. Juan Manuel Villasuso. Universidad de Costa Rica.

Indexación: Latindex / Redalyc/ SciELO

Licencia de Creative Commons

Revista Electrónica de las Sedes Regionales de la Universidad de Costa Rica, todos los derechos reservados.

Intersedes por intersedes.ucr.ac.cr está bajo una licencia de Creative Commons Reconocimiento-NoComercial-SinObraDerivada 3.0 Costa Rica License.

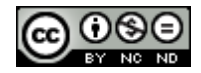

### Modelo de optimización para un asentamiento agrícola en La Cruz de Guanacaste, Costa Rica

Optimization Model for an agricultural settlement in La Cruz, Guanacaste, Costa Rica

Jorge Alvarado - Boirivant<sup>1</sup>

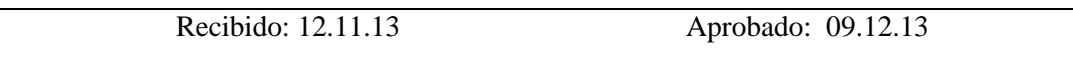

#### Resumen

Este trabajo intenta contribuir con la disminución de la pobreza rural por medio de la aplicación de un modelo que optimizará las ganancias de los agricultores y sus familias, lo cual, además, tendrá un efecto de encadenamiento con otras PYMES proveedoras de insumos y de procesamiento de productos agrícolas primarios.

Con el modelo, lo que se pretende es contribuir a romper el círculo de la pobreza rural, logrando que los productores agrícolas tengan mayores ingresos para que esto, a su vez, potencie una mayor inversión en este sector, generando más empleos e ingresos para los pobres rurales. Esto hará que la población rural pueda acceder a una mejor alimentación, a más opciones de educación, salud, vestido, entretenimiento y por ende, una mejor calidad de vida.

La metodología aplicada en esta investigación abre el camino y sirve de guía para futuras investigaciones similares que se realicen en otras organizaciones agrícolas del sector rural. Es por esto que el estudio se promueve como herramienta para sustentar decisiones políticas en este sector.

#### Palabras clave:

Programación lineal. Optimización. Pobreza rural. Asentamientos agrícolas. Restricciones. Solución óptima. Valor óptimo. Solución óptima.

#### Abstract:

This study attempts to contribute to poverty reduction by applying a model that will enhance the farmers and their families` profits which will bring about a chain effect with other PYMES that provide processing of primary farming products.

The proposed model is an attempt to break the cycle of rural poverty so that farm producers may eventually have better income to increase investment and job opportunities for poor families. It also implies better access to food, education, health, clothing, entertainment, and quality of life.

The methodology used in this research opens the way and may orient further similar research in other farming organizations from the rural sector. Thus, the study becomes a valuable tool to sustain and inform the adoption of future policies in this sector.

#### Key words:

l

Lineal programming, enhancement, rural poverty, farm settlements, restrictions, optimal solution, optimal value, optimum solution.

<sup>1</sup> Costarricense. Docente e investigador de la Sede Guanacaste. Universidad de Costa Rica. Email: aboiriva@gmail.com

#### Modelo de optimización propuesto para un asentamiento agrícola

Este trabajo fue realizado en el asentamiento agrícola Valle Real, en Santa Cecilia de la Cruz de Guanacaste, Costa Rica, con el objetivo de brindar un instrumento de soporte en la toma de decisiones de las gestiones productivas en el lugar. Está motivado por dos principios: el primero tiene que ver con el compromiso de contribuir con acciones eficaces para revertir los niveles de pobreza en hogares de la Región Chorotega que, durante las últimas décadas, se ha turnado con la Región Brunca el índice más alto de pobreza de Costa Rica. El segundo punto está dirigido a resguardar y promover las actividades del sector agrícola del país, debido a que el modelo de desarrollo admitido desde los años ochenta amenaza seriamente la seguridad alimentaria del país en general.

 Como resultado del análisis y procesamiento de los datos obtenidos en diferentes fuentes, se presenta a continuación un *modelo de programación lineal* que servirá de base para la toma de decisiones y permitirá maximizar las ganancias del asentamiento. Para lograr esto, una vez procesado el modelo, se tendrá como resultado la solución óptima o el plan óptimo el cual indicará la cantidad de hectáreas de terreno que debe explotarse con cada actividad productiva, según el período que indica la matriz de rotación de cultivos. Además, se conocerá el valor óptimo o ganancia óptima. Posteriormente se realizará un análisis post optimal.

 La programación lineal es hoy en día un instrumento perfectamente ágil, su aplicación está muy difundida en el sector industrial y de servicios, sin embargo en el sector de las empresas agropecuarias no son muy numerosos los trabajos realizados hasta el momento. Una de las causas que ha motivado un mayor interés de la programación lineal en el sector agrario, se debe a su posibilidad de incluir un gran número de actividades y restricciones en sus aplicaciones, lo que le convierte en un método eficaz en la ordenación y planificación rural analizando alternativas productivas (Maroto, C., Ciria J., Gallego L. y Torres A., 1997). Realzando la importancia de esta técnica, Martín (2003), afirma que si un país subdesarrollado utilizase los métodos de la programación lineal, su producto interior bruto aumentaría entre un 10% y un 15 % en tan solo un año.

 Céspedes (2005), comenta que la programación matemática incluye, principalmente en su estudio, los métodos matemáticos de optimización a partir de un objeto dado y con la conformación del modelo que caracteriza a dicho objeto (función objetivo y restricciones o limitaciones). Esto quiere decir que los problemas destinados a hallar los valores de los parámetros que aseguran el extremo de la función en presencia de limitaciones sobrepuestas a los argumentos, se les llaman "problemas de programación matemática".

 El modelo de maximización de ganancias que pretende esta investigación va orientado a comprender en su diseño lo siguiente:

- a. Cultivos técnicamente y culturalmente explotables en la zona.
- b. Matriz de rotación de cultivos relacionada con los períodos de precios altos.
- c. Aversión al riesgo.
- d. Rendimientos productivos.
- e. Recursos necesarios y disponibles.

 El modelo está compuesto por 2 partes, la función objetivo lineal y un conjunto de restricciones o desigualdades lineales. Para construir esas dos partes, se necesitó determinar lo siguiente: a) cultivos o actividades que se podían explotar de acuerdo con las características físicas de la finca y su ubicación geográfica. b) Necesidades de mano de obra y capital para explotar esas actividades. c) Ganancia por actividad por hectárea proyectada al período en el que se desarrollaría cada actividad. d) Área disponible con riego para el asentamiento agrícola. e) Mano de obra disponible. f) Monto del capital inicial que se podía disponer para iniciar el proyecto. g) Mes en que se debe vender la producción de cada actividad con base al comportamiento histórico de los precios.

#### *La función objetivo*

 La función objetivo está constituida por las variables (cultivos o actividades) y por los coeficientes objetivo, que en este caso son las ganancias netas por hectárea de cada cultivo o variable.

 Para la selección de actividades productivas, este trabajo se basó en el diagnóstico realizado en el asentamiento Valle Real, en el estudio de relación tierra-familia de Brizuela (2009), además se tomaron opiniones de agricultores de la zona, asignatarios así como los criterios de técnicos e ingenieros agrónomos. En detalle, el análisis abarcó los siguientes pasos:

- a. Se elaboró una lista tentativa de cultivos.
- b. Se analizó el índice estacional de oferta y el índice estacional de precios según el CENADA para cada cultivo.
- c. Para los meses con el mejor índice estacional de precios se calculó el porcentaje por debajo de 1 del índice estacional de oferta (índice estacional de oferta –1).
- d. Por medio de la Secretaría Ejecutiva de Planificación Sectorial Agropecuaria (SEPSA, 2012) se obtuvo la producción nacional en toneladas métricas de los productos enlistados y se dividió entre 12 para obtener un promedio mensual.
- e. Se multiplicó el índice estacional de oferta (índice estacional de oferta –1) por la producción nacional promedio mensual de cada actividad. Esto dio como resultado la cantidad de toneladas métricas de cada producto que se dejaron de vender en el mercado nacional.
- f. El resultado obtenido en el punto anterior se dividió entre el rendimiento promedio (T.M.) de la zona por hectárea. Se obtuvo así la cantidad máxima que se debe de sembrar de cada cultivo.
- g. Se seleccionaron los cultivos cuya área a sembrar sea mayor o igual a 1.

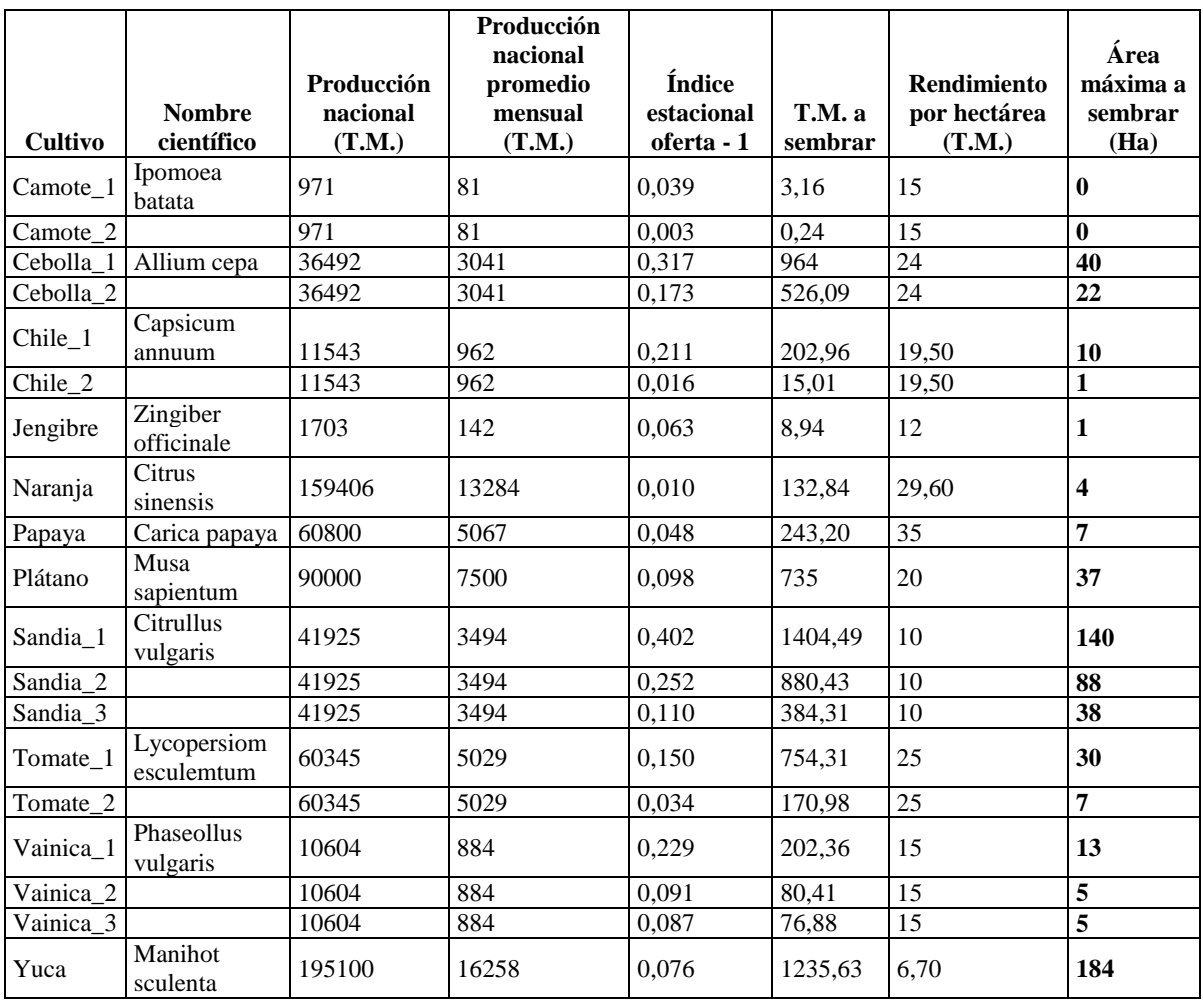

En la tabla nº1, se presentan los datos que se usaron para el cálculo descrito anteriormente.

Tabla 1: Área máxima a sembrar según cada variable.

Fuente: Elaboración propia con datos de CENADA (2012), SEPSA (2012), MAG (2012).

Una vez definidos los cultivos, se construye una matriz de rotación de cultivos (tabla 2) que toma en cuenta el ciclo del cultivo y el mejor índice estacional de precios y de oferta de cada cultivo. Esta matriz contempla los meses de enero 2014 a enero 2015, incluye todas las variables o cultivos seleccionados, se anotan números unos (1) y ceros (0). El uno significa que el producto está siendo cultivado en ese mes y el cero implica que la variable no está siendo

cultivada en ese mes. Cabe aclarar que los índices de estacionalidad sirven para medir las fluctuaciones de los precios y de oferta en los diferentes meses del año. Por ejemplo, un índice construido con series de precios de varios años, puede predecir con certeza el comportamiento del precio para tomar decisiones sobre mejor tiempo para cosechar, almacenamiento, etc.

Existen varios métodos para calcular este índice y, para este caso, en lo que respecta a precios se aplicó el método de porcentaje promedio, el cual consiste en que los datos de cada mes se expresan como porcentajes del precio promedio del año respectivo; los porcentajes del mismo mes para los diferentes años se promedian, dando como resultado un porcentaje o índice para ese mes. Los doce porcentajes resultantes en el año conforman el índice estacional. Un índice igual a uno, indica que para esa época se esperan precios iguales al precio promedio anual, un índice de 0,6 significa que para esa época se espera que el precio sea sólo un 60% del promedio anual o sea que estará un 40% por debajo del promedio anual.

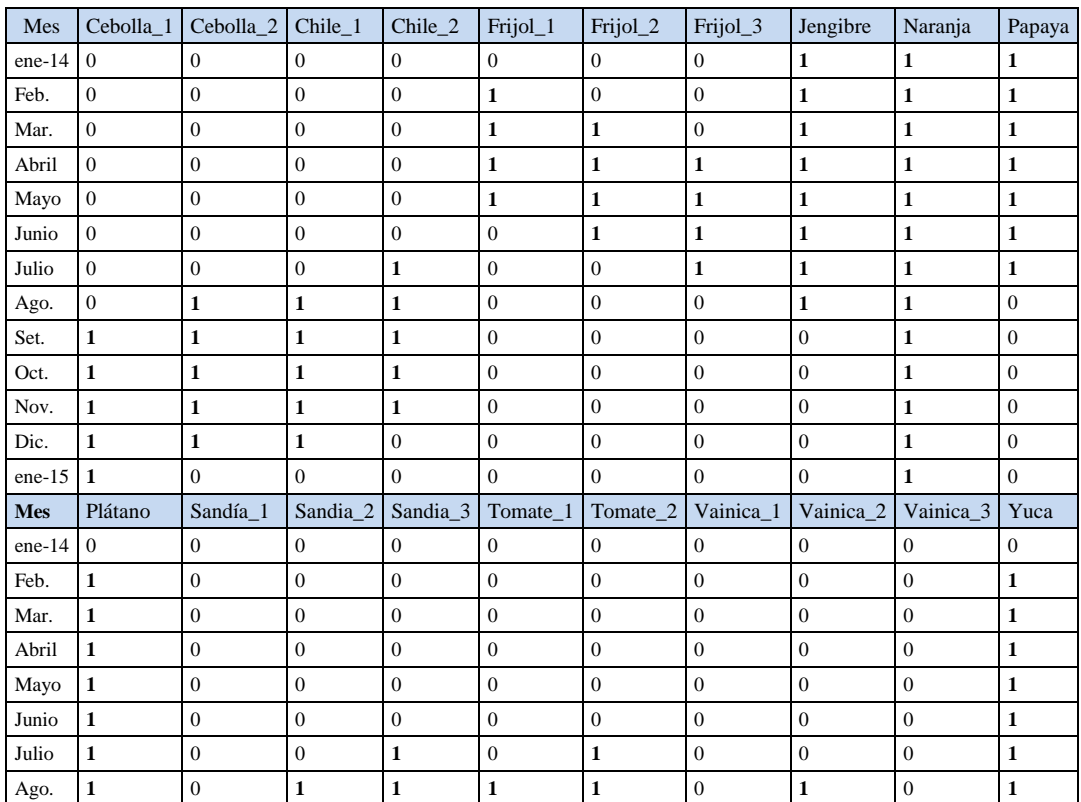

| Set.             |  |  |  |  |  |
|------------------|--|--|--|--|--|
| Oct.             |  |  |  |  |  |
| Nov.             |  |  |  |  |  |
| Dic.             |  |  |  |  |  |
| ene-15 $\vert$ 0 |  |  |  |  |  |

Tabla 2: Matriz de rotación de cultivos para Valle Real. Enero 2014 a enero 2015 Fuente: Elaboración propia

Esta técnica sirve para calcular el pronóstico de ventas cuando existe estacionalidad o ciclos y también se utiliza cuando en cada período hay diferencias de ventas muy marcadas. Por esta razón, se hace necesario calcular un índice que permitirá realizar un ajuste por cada período en que, en general, los patrones estacionales son fluctuaciones que ocurren dentro de un año y tienden a repetirse anualmente. Estas estaciones pueden ser causadas por el clima, las vacaciones, los días de pago, los eventos escolares o cualquier otro fenómeno.

 La matriz de rotación de cultivos organiza la fecha de siembra de los cultivos de tal forma que la venta de la producción coincida con los mejores precios de mercado para cada producto. Para facilitar su inclusión en el modelo, al nombre común de cada cultivo (variable) se le asignó una sigla o código. En la tabla nº3, se presentan esos datos.

| Código          | Nombre del cultivo |
|-----------------|--------------------|
| CE1             | Cebolla_1          |
| CE <sub>2</sub> | Cebolla_2          |
| CH1             | $Chile_1$          |
| CH <sub>2</sub> | Chile 2            |
| FR <sub>1</sub> | Frijol_1           |
| FR <sub>2</sub> | Frijol_2           |
| FR <sub>3</sub> | Frijol_3           |
| JE              | Jengibre           |
| <b>NA</b>       | Naranja            |
| PA              | Papaya             |
| PL              | Plátano            |
| SA1             | Sandia_1           |
| SA2             | Sandia_2           |
| SA <sub>3</sub> | Sandia 3           |
| TO <sub>1</sub> | Tomate_1           |
| TO <sub>2</sub> | Tomate_2           |
| VA1             | Vainica_1          |
| VA2             | Vainica_2          |
| VA3             | Vainica_3          |
| YU              | Yuca               |

Tabla 3: Sigla asignada a cada cultivo

Fuente: Elaboración propia

Los coeficientes objetivo se obtienen mediante la siguiente fórmula:

 $GN= V - (CV + CF)$ 

Donde:

GN: Ganancia neta por hectárea o coeficiente de cada variable de la función objetivo.

V: Ventas brutas de la producción por hectárea de cada cultivo o variable.

CV: Costos variables por hectárea de cada cultivo o variable.

CF: Costos fijos por hectárea de cada cultivo o variable.

La ganancia bruta por hectárea proyectada al año 2014 para cada cultivo se calcula tomando en cuenta el rendimiento de cada cultivo en la zona, multiplicado por el precio proyectado, del mes que refleja el mejor índice mensual de precios. Para obtener la ganancia neta proyectada al 2014 y 2015 por actividad, se le restó a la ganancia bruta los costos de mano de obra y los costos de materiales y servicios. Para realizar esto, se hizo necesario proyectar los costos mensuales de mano de obra y de materiales y servicios contratados. Para el caso de la proyección del costo de la mano de obra, primero se determinó, con base en los avíos, las necesidades mensuales de este recurso para cada cultivo o variable. Luego, considerando el historial del incremento salarial semestral de ley, se proyectó el salario para peón agrícola. Posteriormente, se multiplicó las necesidades mensuales de mano de obra por el salario proyectado.

 Los costos de materiales y servicios mensuales por hectárea para cada actividad se obtuvieron de los avíos, luego con base en el comportamiento del índice de precios al consumidor, se proyectó el IPC al año 2014 y enero 2015. Luego se construyó una matriz que refleja el crecimiento del IPC desde el mes de confección del avío hasta los meses que se explota cada cultivo. Después, los costos mensuales por cultivo se multiplican por la matriz de crecimiento del IPC, con lo que se obtiene el costo de materiales y servicios proyectado para cada cultivo. Posteriormente, a esta matriz de costos se le incluyó el costo actual de transporte de la producción de cada cultivo hacia el CENADA. Se proyectó este costo aplicándole el crecimiento del IPC hasta el mes de cosecha de cada actividad. El costo de mano de obra proyectado se suma al costo proyectado de materiales y servicios y se obtiene el costo total proyectado por mes por cultivo.

 Las ganancias netas proyectadas por actividad representan el coeficiente de las variables de la función objetivo. La función objetivo es la siguiente:

**Maximizar Z**: 8153244.18CE1 + 6831052.73CE2 + 14766977.09CH1 + 10281898.37CH2 + 145948.23FR1 + 141388.13FR2 + 142289.25FR3 + 7653243.00JE + 1713094.94NA + 8980400.45PA + 402406.77PL + 2481829.03SA1 + 1891588.38SA2 + 1448243.67SA3 + 6456568.18TO1 + 2370931.19TO2 + 6884942.03VA1 + 7136517.35VA2 + 7464727.78VA3 + 227744.71YU *Las restricciones*

Las restricciones están conformadas por las variables o cultivos seleccionados, los coeficientes técnicos y los recursos disponibles. En el caso del asentamiento Valle Real, estos coeficientes representan las necesidades de mano de obra, tierra y capital. Los valores del lado derecho de las restricciones constituyen la disponibilidad de recursos materiales como tierra para uso agrícola, disponibilidad de recurso financiero y disponibilidad de recurso humano como la mano de obra. Se presentan a continuación las restricciones en formato estándar:

#### **Fila Restricción**

1) JE + NA + PA ≤ 139

```
2) FR1 + JE + NA + PA + PL + YU \le 1393) FR1 + FR2 + JE + NA + PA + PL + YU \le 1394) FR1 + FR2 + FR3 + JE + NA + PA + PL + YU \le 1395) FR1 + FR2 + FR3 + JE + NA + PA + PL + YU \le 1396) FR2 + FR3 + JE + NA + PA + PL + YU \le 1397) CH2 + FR3 + JE + NA + PA + PL + SA3 + TO2 + YU \leq 139
8) CE2 + CH1 + CH2 + JE + NA + PL + SA2 + SA3+ TO1 + TO2+ VA2 + YU ≤ 139
9) CE1 + CE2 + CH1 + CH2 + NA + PL + SA1 + SA2+ SA3 + TO1 + TO2 + VA2 + VA3 + YU ≤ 139
10) CE1 + CE2 + CH1 + CH2 + NA + PL + SA1+ SA2 + TO1 + TO2 + VA1 + VA2 + VA3 + YU ≤ 139
11) CE1 + CE2 + CH1 + CH2 + NA + PL+ SA1 + TO1 + TO2 + VA1 + VA2 + VA3 + YU ≤ 139
12) CE1 + CE2 + CH1 + NA + PL + TO1 + VA1+ VA3 + YU \leq 139
13) 2015 CE1 + NA + VA1 \leq 139
14) NA \leq 2315) CE1 \leq 4016) CE2 \leq 22
17) CH1 \leq 518) CH2 \le 019) JE \leq 120) NA \leq 421) PA \leq 722) PL \le 3723) SA1 \le 13924) SA2 \leq 8825) SA3 \le 3826) TO1 \leq 30
27) TO2 ≤ 7
28) VA1 ≤ 13
29) VA2 \leq 5
30) VA3 \le 5
31) CE1 + CE2 + CH1 + CH2 + FR1 + FR2 + FR3 + JE + NA + PA + PL + SA1 + SA2 + SA3 + TO1 + TO2 + VA1 + VA2 + VA3 + 
YU < 13932) 144JE + 56NA + 72PA \leq 446433) 77FR1 + 62JE + 34NA + 12PA + 120PL + 44YU \leq 4464
34) 24FR1 + 77FR2 + 120JE + 6NA + 5PA + 16PL + 16YU \le 446435) 40FR1 + 24FR2 + 77FR3 + 96JE + 10NA + 18PA + 56PL + 12YU ≤ 4464
36) 30FR1 + 40FR2 + 24FR3 + 24JE + 110NA + 10PA + 23PL + 8YU ≤ 4464
37) 179CE2 + 30FR2 + 40FR3 + 24JE + 12PA + 23PL + 16YU \le 446438) 179CE1 + 89CE2 + 20CH2 + 30FR3 + 12JE + 6NA + 150PA + 56PL + 143SA3 + 6YU ≤ 4464
39) 89CE1 + 422CE2 + 20CH1 + 388CH2 + 384JE + 23PL + 143SA2 + 274SA3 + 304TO2 + 120VA2 + 5YU ≤ 4464
40) 422CE1 + 147CE2 + 388CH1 + 348CH2 + 73NA + 55PL + 143SA1 + 274SA2 + 15SA3 + 304TO1 + 432TO2 + 72VA2 + 120VA3 
+ 4YU < 4464
41) 147CE1 + 147CE2 + 348CH1 + 774CH2 + 52PL + 274SA1 + 15SA2 + 432TO1 + 1104TO2 + 120VA1 + 120VA2 + 72VA3 + 5YU 
< 446442) 147CE1 + 147CE2 + 774CH1 + 416CH2 + 6NA + 12PL + 15SA1 + 1104TO1 + 1176TO2 + 72VA1 + 1200VA2 + 120VA3 + 6YU 
< 446443) 147CE1 + 1100CE2 + 416CH1 + 316PL + 1176TO1 + 120VA1 + 1200VA3 + 280YU ≤ 4464
44) 1100CE1 + 1200VA1 ≤ 4464
45) 2893558,15JE + 82822,79NA + 601611,95PA \leq 178000000
46) 278302,76FR1 + 99043,64JE + 674854,50NA + 307332,87PA + 1207299,63PL 
+ 371352,12YU ≤ 179713094,94
47) 56084,05FR1 + 279257,95FR2 + 283385,38JE + 24994,24NA + 293461,13PA + 225187,29PL 
+ 38650,51YU ≤ 179713094,94
48) 71205,45FR1 + 56212,46FR2 + 280289,40FR3 + 153974,05JE + 78460,52NA + 168224,39PA
+ 183945,53PL + 23276,14YU ≤ 179713094,94
```

```
49) 184509,50FR1 + 71394,44FR2 + 56537,48FR3 + 277603,29JE + 388576,18NA + 162080,44PA 
+ 135116,07PL + 35433,90YU \le 179859043,1750) 805955,90CE2 + 184997,01FR2 + 71437,01FR3 + 35495,48JE + 55171,62NA + 47690,64PA 
+ 119741,67PL + 243393,90YU \le 113075431,3051) 809154,78CE1 + 196224,64CE2 + 190202,50CH2 + 185146,85FR3 + 18242,94JE + 25526,26NA 
+ 989198,13PA + 230199,886PL + 442139,98SA3 + 1586878,99TO2 + 9121,47YU ≤ 122198121,01
52) 196426,59CE1 + 947186,23CE2 + 190732,20CH1 + 1441649,52CH2 + 583774,07JE 
+ 173774,19PL + 442884,97SA2 + 527977,05SA3 + 1592139,20TO1 + 990252,57TO2 + 937106,72VA2 
+ 7601,22YU \le 129851364,0153) 946999,17CE1 + 615631,36CE2 + 1441128,19CH1 + 729812CH2 + 431154,75NA 
+ 118771,83PL + 442746,96SA1 + 527908,85SA2 + 493139,30SA3 + 989929,35TO1 + 2097358,57TO2 
+ 18093543 \text{VA}2 + 93664482 \text{VA}3 + 608098 \le 1312996076854) 617447,74CE1 + 557794,45CE2 + 983909,98CH1 + 1387955,66CH2 + 739643,28PL 
+ 528424,66SA1 + 495317,80SA2 + 2104031,20TO1 + 2880046,13TO2 + 940138,20VA1 + 486660,73VA2 + 181266,50VA3 + 
7601,22YU ≤ 133191196,06
55) 561708,20CE1 + 253882,54CE2 + 1390429,11CH1 + 1513281,09CH2 + 25840,20NA 
+ 18242,94PL + 500849,36SA1 + 2894113,94TO1 + 2436632,55TO2 + 182107,14VA1 + 2176979,77VA2
+ 490222226VA3 + 912147YU \le 1600372372556) 253896,24CE1 + 2362272,15CE2 + 1513488,68CH1 + 480397,41PL + 2436924,81TO1 
+ 490360,90\text{VA}1 + 2177138,64\text{VA}3 + 425668,59 \le 196186714,5157)2411123,12CE1 + 2228426,72VA1≤36658650,72
```
#### *Restricciones de tierra*

 Algunas restricciones de tierra se formulan relacionándolas con la matriz de rotación de cultivos, es decir la implementación de las actividades se ajustan al plan mensual de rotación de variables. Los coeficientes técnicos de cada variable tienen valor 1, dado que lo que se está averiguando es la cantidad de tierra que se debe cultivar de cada actividad en cada mes. La tierra disponible es de 139,5 hectáreas, esta área la conforman las 31 parcelas de 4.5 hectáreas cada una. Se reserva media hectárea para semilleros, bodegas de agroquímicos, cosechas, equipos y herramientas. Cabe agregar que estas parcelas están asignadas actualmente a familias bajo condición de período de prueba y que, según Brizuela (2009), es el total del área de la finca que tiene aptitudes para explotación agrícola. En ciertas restricciones de tierra, la disponibilidad de área a sembrar puede ser inferior debido a factores que se explican más adelante.

 Se muestran las restricciones de tierra en las filas de la 1 hasta la 31, en las filas de la 1 hasta la 13 se ubican las restricciones que indican los cultivos que se están explotando en ese mes, con base en la matriz de cultivos. Se anota al lado derecho que la ocupación por mes no debe sobrepasar las 139 hectáreas. En la línea 14 se incluye una restricción que indica que el cultivo de naranja no debe sobrepasar las 23 hectáreas, área sembrada actualmente en el asentamiento. Las líneas 15 y 16 incluyen las restricciones que limitan la cantidad de tierra que debe sembrarse para no causar sobreoferta en el mercado nacional que afecte los precios proyectados. En la filas 17 y 18, se incluyen 2 restricciones que limitan la cantidad de chile dulce a sembrar por concepto de aversión al riesgo, en donde el modelo indica que sólo se deben sembrar 5 hectáreas de CH1 y 0 hectáreas de CH2.

 En las filas de la 19 a la 30, se anotan las restricciones que indican también la cantidad máxima a sembrar de algunos cultivos para no generar sobreoferta. Por último, en la línea 31 se ubica la restricción que dice que la sumatoria de las áreas a sembrar de los cultivos que sugiera la resolución del modelo no debe sobrepasar de las 139 hectáreas con que dispone la finca del asentamiento para labores agrícolas.

#### *Restricciones de mano de obra*

 Los coeficientes de las restricciones de mano de obra son las horas mensuales que requiere cada cultivo. Se muestran las restricciones de mano de obra en las filas de la 32 a la 44, con los valores antes mencionados. En cuanto a los valores del lado derecho, se asume una disponibilidad de un trabajador (cabeza de familia) por parcela, en total 31 jornales (6 horas cada uno) diarios de lunes a sábado, lo que significa 4464 horas disponibles por mes. Se estima un jornal de 6 horas, por el cansancio que producen las labores agrícolas, las cuales se realizan a la intemperie y están sometidas al sol, viento, calor, polvo, lluvias, mosquitos, etc.

#### *Restricciones de capital*

 En las restricciones de capital, el coeficiente técnico representa el costo total de producción proyectado mensual por hectárea de cada actividad. Las restricciones de capital se ubican en las filas 45 hasta 57 y corresponden a las necesidades de capital desde enero 2014 hasta enero 2015. El valor del lado derecho es la disponibilidad de dinero con que cuenta el asentamiento durante esos meses. Se asume un crédito con garantía hipotecaria (terreno de 139,5 hectáreas) con el Banco Nacional de Costa Rica. El monto asciende a ¢390 millones (80% del valor del terreno), del cual se destinará ¢212 millones para instalar un sistema de riego a todo el terreno agrícola y la construcción de una bodega de 70 metros cuadrados, el resto por ¢178 millones, será para capital de trabajo. Las erogaciones financieras por concepto de intereses y amortización de deuda se le restan al capital de trabajo en la filas 50 y 57 de las restricciones de capital del modelo. Los ingresos por concepto de ventas de cosechas se suman al capital disponible (valor del lado derecho de la restricción) en el mes de venta indicado en la tabla nº4.

#### *Procesamiento del modelo con un paquete de cómputo*

 En el mercado existen numerosos programas de computación dedicados a resolver problemas de programación lineal, de los cuales el *SOLVER*, *LINDO*, *LINGO*, *GAMS* y *XPRESS-MP* son los más populares. Con la elaboración de la función objetivo y las restricciones, finaliza la construcción del modelo, el cual está compuesto por 20 variables y 57 restricciones. En este caso, se procedió entonces a procesar dicho modelo por medio de la aplicación *SOLVER* de EXCEL, en la tabla n°4 se muestra el modelo planteado y resuelto por medio de este programa.

#### *Análisis e interpretación de los resultados del procesamiento del modelo*

 Una vez procesado el modelo, se obtienen los datos más importantes que son el valor óptimo o ganancia neta máxima y la solución óptima o plan de producción óptimo. A partir de estos datos, se pueden tomar decisiones relevantes en la gestión administrativa del asentamiento.

#### *Valor óptimo*

 El valor óptimo asciende a *¢245500792,65*, esta cifra equivale a la máxima ganancia que se puede obtener del área agrícola (139 hectáreas) de la Finca, lo cual se logra explotando durante el período de enero 2014 a enero 2015 los cultivos o actividades indicados en la solución óptima. No es posible organizar los recursos de otra manera, distinta a la indicada por *SOLVER*, de tal forma que se pueda generar un ingreso superior.

![](_page_13_Picture_20.jpeg)

Tabla 4. El modelo procesado en formato *SOLVER* Fuente: Elaboración propia

#### *Solución óptima*

La solución óptima es la cantidad de terreno que se debe cultivar de cada una de las actividades o variables que fueron seleccionadas de las 20 que integran la función objetivo. Si las variables de la función objetivo son sustituidas por esas áreas, se obtiene entonces el valor óptimo. En la tabla nº5, se detalla el área de terreno, en hectáreas, de los cultivos que deben explotarse y que maximizan la función objetivo. Por otra parte, en el gráfico nº1 se pueden apreciar las variables que tendrán mayor participación en las ganancias, según los resultados obtenidos en la solución óptima del modelo. CH1, PA y VA1 son los cultivos que ocupan los 3 primeros lugares y, a la vez, estas 3 variables aportan el 66% de las ganancias totales.

|                   |                       |                                    |                                        | Ganancia          |            |                |
|-------------------|-----------------------|------------------------------------|----------------------------------------|-------------------|------------|----------------|
|                   | <b>Hectáreas</b><br>a | <b>Ganancia</b><br>por             | <b>Ganancia</b><br>por                 | porcentual<br>por | <b>Mes</b> | de   Mes<br>de |
| <b>Variable  </b> | sembrar               | hectárea $\left(\mathbf{c}\right)$ | actividad $\left(\mathbf{\ell}\right)$ | actividad         | siembra    | cosecha        |
| CH <sub>1</sub>   | 4.99                  | 14766977.09                        | 73675483.82                            | 30%               | Agosto     | Diciembre      |
| FR1               | 54,31                 | 145948,23                          | 7926694,89                             | 3%                | Febrero    | Mayo           |
| FR <sub>2</sub>   | 18,07                 | 141388,13                          | 2554974.61                             | 1%                | Marzo      | Junio          |
| FR <sub>3</sub>   | 20.73                 | 142289.25                          | 2948967.02                             | 1%                | Abril      | Julio          |
| JE                |                       | 7653243                            | 7653243                                | 3%                | Enero      | Agosto         |
| <b>NA</b>         | 4                     | 1713094,94                         | 6852379,75                             | 3%                | $\star$    | Febrero        |
| PA                | 7                     | 8980400.45                         | 62862803.15                            | 26%               | Enero      | Julio          |
| SA1               | 7,75                  | 2481829,03                         | 19243418.28                            | 8%                | Setiembre  | Noviembre      |
| SA <sub>2</sub>   | 2.69                  | 1891588,38                         | 5083399.22                             | 2%                | Agosto     | Octubre        |
| SA <sub>3</sub>   | 13,12                 | 1448243,67                         | 19006463,79                            | 8%                | Julio      | Setiembre      |
| VA1               | 3,72                  | 6884942,03                         | 25611984,37                            | 10%               | Octubre    | Enero          |
| VA <sub>3</sub>   | 1,62                  | 7464727,78                         | 12080980,74                            | 5%                | Setiembre  | Diciembre      |
|                   |                       | Total                              | 245500792.64                           | 100%              |            |                |

Tabla 5: Variables que maximizan las ganancias.

\* El cultivo de naranja ya está establecido

Fuente: Elaboración propia**.**

Gráfico 1: Índice de participación de cada variable en el valor óptimo.

![](_page_14_Figure_8.jpeg)

Fuente: Elaboración propia.

#### *Análisis post optimal*

Una vez encontrado el valor óptimo y la solución óptima, se procede a realizar el análisis post-optimal, el cual comprende el estudio de los precios duales, los coeficientes de la función objetivo, el costo reducido de cada variable, los rangos de sensibilidad y la holgura de los valores del lado derecho de las restricciones. El análisis comprende la variación de los datos del modelo, individualmente, es decir, se analiza la sensibilidad de los resultados modificando un dato a la vez, asumiendo que todos los demás permanecen sin ninguna alteración *(ceteris paribus).* Esto es importante tomarlo en cuenta cuando se sensibiliza. Este análisis se basa en el informe de sensibilidad que arroja el *SOLVER.*

#### *Precios duales y la holgura de los valores del lado derecho*

Cuando el objetivo es maximizar el resultado, el costo de oportunidad es el beneficio que se deja de percibir por no contar con una unidad adicional de un recurso. El costo de oportunidad de un recurso se determina con base en el mejor uso alternativo que, en términos económicos, es equivalente al valor del producto marginal del recurso. Los recursos escasos se asignan a las actividades en las que el valor del producto marginal de cada recurso es mayor. Esto quiere decir que el precio dual es el monto en que mejorará la función objetivo por unidad de incremento del valor del lado derecho de una restricción. En el caso de los problemas de maximización, los precios duales y los precios sombra son lo mismo, mientras que en el caso de los problemas de minimización, los precios sombra son el negativo de los precios duales. Una restricción no activa es aquella en la cual hay una variable de holgura diferente de 0 cuando es evaluada en el óptimo. El precio sombra de una restricción no activa es 0. En cuanto a los precios duales que muestra el análisis de sensibilidad de *SOLVER,* es importante decir que cada precio sombra está asociado a una restricción del problema e indica en cuánto "mejoraría" la función objetivo si dicha restricción se "relajase" en una unidad.

 En el contexto anterior, "mejorar" significa "aumentar" en el caso de un problema de maximización, y "disminuir" en el caso de un problema de minimización. Por su parte, "relajar" una restricción en una unidad significa: "incrementar" el lado derecho de la restricción en una unidad en caso de que la restricción sea con ≤, y "disminuir" el lado derecho en una unidad en caso de que la restricción sea con ≥. Cuando el modelo es de maximización y la restricción es menor o igual: el precio dual es mayor o igual a 0. En este caso, el resultado del precio dual hace que aumente en ese monto el valor óptimo ante el aumento de una unidad del valor del lado derecho de la restricción ceteris paribus. Una vez procesado el modelo, se obtienen 12 precios duales o precios sombra. La mejor alternativa de decisión, cuando se pretende aumentar el valor óptimo al máximo a partir de la

aplicación de los precios duales, se obtiene considerando la ganancia marginal que representa el precio sombra y el incremento permitido en el valor del lado derecho de cada restricción. Ambos valores deben tomarse en cuenta simultáneamente al momento de decidir por la mejor opción.

En este caso, si se desea mejorar el valor óptimo, se debe aumentar la disponibilidad de tierra en las restricciones ubicadas en la filas 19, 20, 21, y 31 o aumentando la disponibilidad de mano de obra en las restricciones de las filas 33, 35, 39, 40, 41, 42, 43 y 44. Si se quiere conocer cuál recurso aumenta o mejora el valor óptimo en mayor proporción aplicando el máximo aumento permisible, se debe multiplicar el precio dual de las restricciones antes mencionadas por el respectivo máximo incremento permitido. En la tabla nº6, se presentan los resultados de multiplicar el precio dual por el máximo incremento permitido. El precio dual que ofrece la mejor ganancia marginal es el que se ubica en la fila 21; sin embargo, técnicamente, no se debe aumentar la cantidad de tierra dado que se produciría una sobreoferta que afectaría el precio, eso lo estipula esa restricción que se aplica al cultivo de papaya, igual sucede con el resto de restricciones de tierra ya mencionadas. En este caso, los resultados indican que la gerencia del asentamiento puede mejorar su ganancia óptima mediante la aplicación de más horas hombre (H.H.), la restricción de la fila 42 es la que presenta el mejor precio dual, pero la que se ubica en la fila 44 tiene el mayor aumento permisible. Si se trata de lograr el mayor aumento del valor óptimo, mediante horas hombre, se debe seleccionar la fila 44, ya que aplicando el máximo de horas permisibles se logra el mejor valor óptimo. Cabe reiterar que a las restricciones de las filas 19, 20 y 21 se les está limitando el área a sembrar (tabla nº1) en el modelo para no causar sobreoferta, por lo tanto, no se les puede aumentar el valor del lado derecho hasta tanto no se tenga conocimiento de que el mercado pueda absorber esa producción adicional sin disminuir los precios.

| <b>Fila</b>     | Valor lado derecho | <b>Unidades</b> | <b>Precio Dual (colones)</b> | Aumento permisible | Mejoría valor óptimo (colones) |
|-----------------|--------------------|-----------------|------------------------------|--------------------|--------------------------------|
| <sup>-</sup> 19 |                    | Hectáreas       | 5752409.00                   | 4.90               | 28187680.60                    |
| 20              | 4                  | Hectáreas       | 1229546.88                   | 9.72               | 11945499.12                    |
| 21              |                    | Hectáreas       | 8838446.06                   | 5.68               | 50215741.42                    |
| 31              | 139                | Hectáreas       | 140980.08                    | 14.21              | 2003877.29                     |
| 33              | 4464               | Horas hombre    | 55.69                        | 1993.14            | 110996.36                      |
| 35              | 4464               | Horas hombre    | 17.00                        | 957.74             | 16283.83                       |
| 39              | 4464               | Horas hombre    | 4569.71                      | 1500.75            | 6858006.07                     |
| -40             | 4464               | Horas hombre    | 3677.52                      | 2429.07            | 8932958.46                     |
| -41             | 4464               | Horas hombre    | 5966.60                      | 1366.76            | 8154914.74                     |
| -42             | 4464               | Horas hombre    | 12007.59                     | 7.72               | 92710.99                       |
| -43             | 4464               | Horas hombre    | 4176.62                      | 3841.35            | 16043842.64                    |
| -44             | 4464               | Horas hombre    | 3885.19                      | 11136.00           | 43265485.51                    |

Tabla 6: Mejoría del valor óptimo al multiplicar el precio dual por el máximo aumento permisible del valor del lado derecho de cada restricción activa, ceteris paribus. (Resultados propios)

En términos generales las columnas de aumento permisible y disminución permisible de una restricción, indican el rango en el cual se puede variar el recurso disponible (valor lado derecho), asumiendo que todos los restantes parámetros del modelo permanecen constantes, sin que se modifique la solución óptima y los precios duales, fuera de ese rango, se debe replantear el modelo. La holgura informa cuán cerca se está de satisfacer una restricción como una igualdad. Si la restricción es de ≤, se refiere a variables de holgura; y si es de ≥, corresponden a variables de excedente.

 *SOLVER* en el informe de sensibilidad no brinda directamente la información sobre holgura de cada restricción. Para obtener ese dato, hay que restarle a los datos de columna "LADO IZQ." los datos del lado derecho de cada restricción. Se denominan restricciones activas aquellas con holgura con valor de cero, en estas los recursos disponibles fueron requeridos en su totalidad. La información sobre la holgura permite ver cuáles recursos disponibles no son necesarios utilizar alcanzándose siempre el valor óptimo. En cuanto al recurso tierra, se observa en la tabla nº7 que en las restricciones de la fila 1 hasta la 13 (meses de enero 2014 a enero 2015) las actividades que maximizan las ganancias no requieren de la totalidad del área disponible. Es decir, no se utiliza en cada mes la totalidad de hectáreas que tiene la finca.

| Variable/Mes             | Ene 14         | Feb.  | Mar.  | Abr.           | May.           | Jun.           | Jul.           | Ago.           | Set.   | Oct.           | Nov.           | Dic.           | Ene. 15 |
|--------------------------|----------------|-------|-------|----------------|----------------|----------------|----------------|----------------|--------|----------------|----------------|----------------|---------|
| CH <sub>1</sub>          |                |       |       |                |                |                |                | 4,99           | 4,99   | 4,99           | 4,99           | 4,99           |         |
| FR1                      |                | 54,31 | 54,31 | 54,31          | 54,31          |                |                |                |        |                |                |                |         |
| FR <sub>2</sub>          |                |       | 18,07 | 18,07          | 18,07          | 18,07          |                |                |        |                |                |                |         |
| FR3                      |                |       |       | 20.73          | 20,73          | 20.73          | 20,73          |                |        |                |                |                |         |
| $\rm{JE}$                |                |       |       |                |                |                | 1              |                |        |                |                |                |         |
| NA                       | $\overline{4}$ | 4     | 4     | $\overline{4}$ | $\overline{4}$ | 4              | $\overline{4}$ | $\overline{4}$ | 4      | $\overline{4}$ | $\overline{4}$ | $\overline{4}$ | 4       |
| PA                       | $\overline{7}$ | 7     | 7     | 7              | $\overline{7}$ | $\overline{7}$ | $\overline{7}$ |                |        |                |                |                |         |
| SA1                      |                |       |       |                |                |                |                |                | 7,75   | 7.75           | 7,75           |                |         |
| SA2                      |                |       |       |                |                |                |                | 2.69           | 2,69   | 2.69           |                |                |         |
| SA3                      |                |       |       |                |                |                | 13,12          | 13,12          | 13,12  |                |                |                |         |
| VA1                      |                |       |       |                |                |                |                |                |        | 3,72           | 3,72           | 3,72           | 3,72    |
| VA3                      |                |       |       |                |                |                |                |                | 1,62   | 1,62           | 1,62           | 1,62           |         |
| Total hectáreas ocupadas | 12             | 66,31 | 84,38 | 105,11         | 105,11         |                | 50,80 45,85    | 25,80          | 34,17  | 24,77          | 22,08          | 14,33          | 7,72    |
| Holgura                  | 127            | 72.69 | 54,62 | 33,89          | 33,89          | 88,20          | 93,15          | 113,20         | 104,83 | 114,23         | 116.92         | 124.67         | 131.28  |

Tabla 7: Área ocupada por mes según actividades que maximizan las ganancias.

#### Fuente: Elaboración propia

Esta información permite analizar la posibilidad de destinar esas áreas para otras actividades productivas, siempre y cuando la ocupación no exceda la holgura indicada para cada mes. También esta información sirve de base para tomar la decisión de no invertir en equipo de riego para toda la finca, como se incluyó en el modelo, y bajar así los egresos por este rubro, se

podría invertir en riego en la porción más grande de terreno que se requiere durante los meses de época seca.

Según los datos presentados en la tabla anterior sobre el total de hectáreas ocupadas por mes, se podría entonces decidir invertir en riego únicamente en 105,1 hectáreas, esto haría que se disminuya el monto del préstamo bancario por este rubro en un 24,4%. También bajaría la carga financiera por concepto de intereses a razón del préstamo. Sin embargo, esta decisión limitaría la posibilidad de aprovechar las holguras de terreno que se presentan en la época seca, o sea de enero a abril.

En cuanto a la holgura de horas hombre, se observa en la tabla 8, en las filas de la 32 a la 44, que durante los meses de enero, marzo, mayo, junio y julio se presenta holguras por valores de **3592**, **1590**, **1080,42**, **2984,87** y **879,54** horas respectivamente, lo que en términos porcentuales significa una desocupación de un 80%, 35,6%, 24,1%, 66,8% y un 19,6%, respectivamente.

|                 | <b>Recurso</b>   | <b>Recurso</b> |                |             | <b>Recurso</b> | <b>Recursos</b> |                |
|-----------------|------------------|----------------|----------------|-------------|----------------|-----------------|----------------|
|                 | Fila requerido   | disponible     | Holgura        | <b>Fila</b> | requerido      | disponibles.    | Holgura        |
| $\mathbf{1}$    | 12               | 139            | 127            | 30          | 1,62           | 5               | 3,38           |
| $\overline{2}$  | 66,31            | 139            | 72,69          | 31          | 139            | 139             | $\theta$       |
| 3               | 84,38            | 139            | 54,62          | 32          | 872            | 4464            | 3592           |
| $\overline{4}$  | 105.11           | 139            | 33,89          | 33          | 4464           | 4464            | 0              |
| 5               | 105,11           | 139            | 33,89          | 34          | 2873,92        | 4464            | 1590.08        |
| 6               | 50,80            | 139            | 88,20          | 35          | 4464           | 4464            | $\theta$       |
| $\overline{7}$  | 45,85            | 139            | 93,15          | 36          | 3383,58        | 4464            | 1080,42        |
| $\overline{8}$  | 25,80            | 139            | 113,20         | 37          | 1479,13        | 4464            | 2984,87        |
| 9               | 34,17            | 139            | 104,83         | 38          | 3584,46        | 4464            | 879,54         |
| 10              | 24,77            | 139            | 114,23         | 39          | 4464           | 4464            | 0              |
| 11              | 22,08            | 139            | 116,92         | 40          | 4464           | 4464            | $\overline{0}$ |
| 12              | 14,33            | 139            | 124,67         | 41          | 4464           | 4464            | $\overline{0}$ |
| 13              | 7,72             | 139            | 131,28         | 42          | 4464           | 4464            | $\overline{0}$ |
| 14              | $\overline{4}$   | 23             | 19             | 43          | 4464           | 4464            | $\overline{0}$ |
| 15              | $\overline{0}$   | 40             | 40             | 44          | 4464           | 4464            | $\theta$       |
| 16              | $\Omega$         | 22             | 22             | 45          | 7436132,95     | 178000000       | 170563867      |
| 17              | 4.99             | $\overline{5}$ | 0,01           | 46          | 20064884,6     | 179713095       | 159648210      |
| 18              | $\Omega$         | $\overline{0}$ | $\overline{0}$ | 47          | 10529980,8     | 179713095       | 169183114      |
| 19              | $\mathbf{1}$     |                | $\overline{0}$ | 48          | 12337512,3     | 179713095       | 167375583      |
| $\overline{20}$ | $\overline{4}$   | $\overline{4}$ | $\overline{0}$ | 49          | 15449385,3     | 179859043       | 164409658      |
| $\overline{21}$ | $\overline{7}$   | 7              | $\theta$       | 50          | 5413574,52     | 113075431       | 107661857      |
| 22              | $\boldsymbol{0}$ | 37             | 37             | 51          | 16684490,1     | 122198121       | 105513631      |
| 23              | 7,75             | 139            | 131,25         | 52          | 9654638,87     | 129851364       | 120196725      |
| 24              | 2,69             | 88             | 85,31          | 53          | 21754065,4     | 131299608       | 109545542      |
| 25              | 13,12            | 38             | 24,88          | 54          | 14127968,2     | 133191196       | 119063228      |
| 26              | $\overline{0}$   | 30             | 30             | 55          | 12394763,8     | 160037237       | 147642473      |
| 27              | $\overline{0}$   | 7              | 7              | 56          | 12898748,9     | 196186715       | 183287966      |
| 28              | 3,72             | 13             | 9,28           | 57          | 8289747,41     | 36658650,7      | 28368903,3     |
| 29              | 0.00             | 5              | 5.00           |             |                |                 |                |

Tabla 8: Holguras para todas las restricciones del modelo.

Fuente: Elaboración propia

Estas horas hombre no se necesitan durante esos meses para obtener el valor óptimo o la máxima ganancia neta, por lo tanto pueden ser destinadas a otras labores. Para aprovechar las holguras de mano de obra y tierra de los meses de enero, marzo, mayo, junio y julio, se debería sembrar frijol, ya que es una actividad muy conocida y trabajada por las y los adjudicatarios del asentamiento. Este cultivo es parte de su cultura y, además, tiene la particularidad de que no existe sobreoferta en el mercado en todo el año. Por lo tanto, aprovechando la disponibilidad de riego, se sugiere realizar 3 siembras adicionales de este grano: una de enero a abril, otra de mayo a agosto, ambas de 33,89 hectáreas. Luego otra de setiembre a diciembre de 104,83 hectáreas. Estas áreas se deciden con base en la holgura mínima en cada período mencionado. Cada hectárea de frijol requiere de 171 horas hombre, en todo su ciclo de 4 meses, por lo tanto, para la primera y segunda siembre se requieren 5795 horas hombre en cada período, o sea un promedio mensual de 1448 horas hombre durante 8 meses. Para la tercera siembre, se necesitan 17925 horas en total, lo que significa un promedio mensual de 4481 horas hombre durante 4 meses. Con esta decisión, se logra aprovechar gran parte de las holguras de mano de obra. Aún quedaría una holgura de 2144 horas en enero, 142 en marzo y 1536 en junio. Para los meses en que se aprovecha la totalidad de las holguras, el asentamiento debe contratar mano de obra para atender completamente las necesidades de este recurso en la siembre de frijol. El asentamiento tendrá que gestionar un préstamo adicional rotativo para atender los gastos de producción en los 3 cuatrimestres: un primer préstamo en enero, de ₵ 20 millones a un plazo de 4 meses y se cancela en abril. Se pide otro de igual monto en mayo, el cual se cancela en agosto. Finalmente, se solicita un crédito por 62 millones en setiembre que se cancela en diciembre. LA ganancia neta una vez rebajados los gastos por intereses sería de 20, 7 millones de colones. Este monto significa un ingreso adicional, no estimado en el modelo, que aprovecha las holguras de mano de obra y tierra, y que implican $\mathbb{C}55855$ mensuales por adjudicatario (a) o núcleo familiar.

En lo referente a las holguras presentes en las restricciones de capital (filas de la 45 a la 57), se observa que cada mes aparece un monto considerable que no se ocupa para lograr el valor óptimo. En este caso, lo ideal es que se solicite un préstamo rotativo anual para capital de trabajo, por un monto igual a la sumatoria de costos mensuales de las actividades que maximizan las ganancias. Según el informe de sensibilidad que brinda *SOLVER*, se requieren ¢167035893,00 para cubrir las necesidades de todo el período de enero 2014 a enero 2015. De esta forma, se podrá entonces hacerle frente al flujo mensual de erogaciones sin utilizar las ganancias como capital de trabajo, lo que permitirá distribuir las utilidades entre las y los adjudicatarios(as) a partir de mayo, mes en que se vende la primera cosecha (FR1) e ingresan  $\varphi$ 7,9 millones de ganancia.

#### *Los rangos de sensibilidad de los coeficientes de la función objetivo*

 El programa *SOLVER,* después de resolver el modelo, también brinda información acerca del rango de aumento y disminución a que se puede someter los coeficientes de la función objetivo para que aumente o disminuya el valor óptimo, sin que la solución óptima o plan de producción cambie. En la tabla nº9, se observan los rangos permitidos de cada variable del modelo.

Los coeficientes objetivos en este caso representan la ganancia neta por hectárea, por lo tanto, un aumento del coeficiente puede darse por la vía de disminución de costos, por medio de una mejoría en el rendimiento productivo o una elevación de los precios de venta. Estos movimientos estarían sujetos a mejorías internas y/o a cambios externos. A lo interno, se lograría mejorar la ganancia por medio de la disminución de los costos, al introducir otra tecnología en los procesos productivos, alcanzando economías de escala en el transporte de insumos y productos mediante la coordinación con otros productores aledaños, aumentando la productividad, introduciendo variedades de cultivos mejoradas, capacitación de la mano de obra, aplicación de otra tecnología productiva, mejorando la calidad del producto final para bajar el porcentaje de rechazo. A lo externo, se pueden lograr mayores ganancias por hectárea con mejores precios al vender el producto directamente a minoristas, como supermercados, almacenes, establecimientos especializados en la venta de hortalizas o a consumidores finales como hospitales, escuelas, colegios, universidades, albergues, restaurantes y hoteles entre otros.

| Variable        | Coeficiente objetivo | <b>Aumento permisible</b> | Disminución permisible |
|-----------------|----------------------|---------------------------|------------------------|
| CE1             | 8153244,174          | 1476232,787               | $1E + 30$              |
| CE <sub>2</sub> | 6831052,727          | 3015424,787               | $1E + 30$              |
| CH <sub>1</sub> | 14766977,09          | 30819402,82               | 4837477,619            |
| CH <sub>2</sub> | 10281898,37          | 2525215,912               | $1E + 30$              |
| FR1             | 145948,232           | 2784562,061               | 4288,061175            |
| FR <sub>2</sub> | 141388,1344          | 901,12047                 | 97038,23681            |
| FR <sub>3</sub> | 142289,2549          | 14204.20264               | 901.12047              |
| JE.             | 7653243,005          | $1E + 30$                 | 5752409,005            |
| NA              | 1713094,937          | $1E + 30$                 | 1229546,884            |
| PA              | 8980400,451          | $1E + 30$                 | 8838446,06             |
| PL              | 402406,767           | 1827740,222               | $1E + 30$              |
| SA <sub>1</sub> | 2481829,03           | 6094738,841               | 1124676,27             |
| SA <sub>2</sub> | 1891588,376          | 3034532,851               | 950808,5269            |
| SA <sub>3</sub> | 1448243,665          | 1821536,22                | 1215297,122            |
| TO1             | 6456568,179          | 15548030.34               | $1E + 30$              |
| TO <sub>2</sub> | 2370931,193          | 21455986,66               | $1E + 30$              |
| VA1             | 6884942,034          | $1E + 30$                 | 1610435,768            |
| VA <sub>2</sub> | 7136517,349          | 8942709,465               | $1E + 30$              |
| VA3             | 7464727,783          | 13954262,36               | 3347024,294            |
| YU              | 227744,714           | 1224779,34                | $1E + 30$              |

Tabla 9: Rangos en que se puede aumentar o disminuir los coeficientes de la función objetivo para que mejore el valor óptimo sin que varíe la solución óptima.

Fuente: Elaboración propia

Por ejemplo, si se desea mejorar la ganancia máxima en un 4% (¢9820031,68) del modelo analizado, o sea que el valor óptimo sea ¢255320823, se tendrán que hacer algunos cálculos adicionales para tomar una decisión inteligente en cuanto a cuál variable debe escogerse para mejorar su coeficiente, y así lograr ese aumento en la ganancia. Se debe seleccionar el cultivo en el cual se deba hacer el menor esfuerzo para subir su coeficiente y lograr así elevar el óptimo económico en un 4%. Para determinarlo, se suman ¢9820031,68 a la ganancia que aporta cada variable de la solución óptima, y se divide por su respectivo valor, o sea la cantidad de terreno a sembrar. El resultado de esto es la cuantía que toma el coeficiente de cualquiera de las variables (una a la vez) para que se logre el aumento planeado. Se debe tener cuidado de verificar que el aumento del coeficiente de cada variable sea menor o igual al incremento permitido respectivo. Las variables que no lo cumplan se descartan. El paso siguiente es dividir el incremento de cada coeficiente entre la ganancia por hectárea y multiplicarlo por cien. La actividad o cultivo que muestre el porcentaje más bajo es la ideal para someterla a una mejoría de costos y/o ingresos.

#### *El costo reducido de cada variable*

 El costo reducido informa al usuario en cuanto debería mejorar (incrementarse o disminuir) el coeficiente objetivo (Cj) asociado a una variable (Xj) en la función objetivo (Z ) para que la misma aparezca en la solución óptima. Las variables que entran en la solución óptima tienen un costo reducido igual a cero, se les denomina variables básicas. Las variables que no entran en la solución óptima tienen costo reducido diferente de cero, se les denomina variables no básicas.

En este modelo, el costo reducido representa el monto de ganancia neta el cual debe sumarse al coeficiente actual de una variable no básica para que pase a ser básica. Por lo tanto, si se resuelve nuevamente el modelo con un nuevo coeficiente mayor al valor resultante de esa suma, se obtiene como resultado que esta variable pasa a formar parte de la solución o plan óptimo.

![](_page_21_Picture_157.jpeg)

![](_page_21_Picture_158.jpeg)

![](_page_22_Picture_166.jpeg)

#### *Conclusiones*

Los modelos de programación lineal son una fuerte herramienta para la toma de decisiones en cuanto a la transformación de los insumos en un producto final, por lo que se espera que la herramienta sirva a la comunidad de Valle Real en la resolución de problemas de gestión. Las conclusiones que se formularon a partir de estos hallazgos, se citan a continuación de manera muy puntual. Producto del análisis de resultados de la presente investigación, se concluye que:

- La programación lineal es un método de gestión inteligente que permite la toma de decisiones estratégicas, por lo tanto contribuirá a que las y los asignatarios de Valle Real sepan en primera instancia qué productos sembrar de acuerdo a la época en que se capturan los mejores precios en el mercado nacional.
- El modelo de programación lineal que se plantea aumentará los ingresos de cada hogar, lo cual se verá reflejado en mejoras en las condiciones de vida de las familias, en sus viviendas y en la educación para sus hijos. De esta forma se podrá evitar que se reproduzcan los patrones que alimentan el círculo de la pobreza en las zonas rurales.
- Dentro del mismo asentamiento hay condiciones en los terrenos que hacen a las parcelas muy diferentes entre sí, con ventajas y desventajas para unas familias y para otras. Por esta razón se debe optar por un modelo dirigido a las labores de la finca, concibiéndola como un sistema integral de participación, cooperación y distribución de las tareas.
- El modelo de gestión inteligente basado en la programación lineal dotará al asentamiento de una importante herramienta de toma de decisiones que permitirá que las y los trabajadores administren su propio crecimiento, aportando valor agregado a sus actividades, fomentando el aprendizaje productivo, fortaleciendo la economía democrática participativa de convivencia y solidaridad, y contribuyendo al desarrollo comunitario.
- El monto por pago de intereses de las líneas de crédito, más la amortización asciende a ¢61255794,35 anuales que, rebajándolo al valor óptimo (¢245500792,65) obtenido por el modelo, quedaría un monto neto de  $\varphi$ 184244998,28 a repartir entre 31 familias, significando esto un ingreso promedio mensual por núcleo familiar de ¢495282,25, este dinero permitirá que los habitantes del asentamiento mejoren sustancialmente sus condiciones materiales de vida actuales.
- Si se aprovechan las holguras de mano de obra y tierra de enero, marzo, mayo, junio y julio mediante 3 siembras adicionales de frijol (una de enero a abril, otra de mayo a agosto y otra de setiembre a diciembre) el ingreso adicional será de ¢55855,00 mensuales por cada familia del asentamiento. Además por medio de la siembra de este grano es posible brindar trabajo temporal a la comunidad aledaña por una cifra cercana a las 19383 horas hombre. Este tipo de encadenamientos contribuye a revertir la pobreza rural de forma real.
- El valor óptimo puede mejorar si se incrementan los coeficientes de las variables de la función objetivo en los aumentos permisibles indicados en los resultados del análisis de sensibilidad. Los coeficientes objetivos en este caso representan la ganancia neta por hectárea, por lo tanto se lograría mejorar la ganancia disminuyendo costos al introducir tecnología más eficiente en los procesos productivos, sistemas de transporte de insumos y productos, introduciendo variedades de cultivos mejoradas, capacitando la mano de obra y mejorando de la calidad del producto final para bajar el porcentaje de rechazo. También se pueden lograr mayores ganancias obteniendo mejores precios al vender el producto directamente a minoristas, como supermercados, almacenes, establecimientos especializados o a consumidores finales como hospitales, escuelas, colegios, universidades, albergues, restaurantes, hoteles, etc.
- La fila 44 contiene la restricción de mano de obra con mayor rango de aumento permisible (11136 horas), si se multiplican estas horas por el precio dual se mejora el valor óptimo en ¢43,2 millones anuales, siendo otro ingreso adicional mensual de ¢116 mil por familia.
- Se pudo demostrar mediante el procesamiento del modelo que la gestión productiva inteligente, basada en una matriz de programación lineal, es una fuente de información para la toma de decisiones gerenciales que aumenta los ingresos mensuales de las familias del asentamiento Valle Real efectivamente.
- Se ha planteado el modelo sobre la base de que en cada familia existe sólo un trabajador o trabajadora que aporta su fuerza laboral en una jornada de seis horas, cambiando el paradigma de que los hijos de las familias pobres rurales no asisten o llegan con poco ánimo a los centros educativos, porque apoyan las labores agrícolas.
- El modelo es un instrumento que le permite al asentamiento saber qué, cuándo y cuánto sembrar de ciertos productos, ataca un problema muy puntual en la gestión productiva, la cual tiene que ver con aprovechar al máximo los recursos disponibles en el asentamiento, tales como la tierra, la mano de obra, los materiales y el transporte.
- Es importante rescatar que el modelo que acá se ha propuesto funciona como una herramienta que se puede readaptar a otras regiones agrícolas del país. La funcionalidad y flexibilidad que tiene le dan su valor como arma contra la pobreza.
	- El problema de la pobreza rural es una consecuencia de un sistema estructural políticoeconómico que fomenta el individualismo, la explotación, la competencia voraz y la acumulación excesiva de la riqueza. Razón por la cual, para resolver las carencias en forma total de las zonas rurales, es necesaria una acción conjunta con otras instituciones de gobierno. En este sistema, las familias más pobres son propensas a que las generaciones sean vulnerables ante la falta de condiciones materiales de vida adecuadas, en tanto la alimentación, la educación, la vivienda y otros servicios se hacen de difícil acceso. Por lo tanto, este modelo de programación lineal planteado podría mejorar las condiciones de vida de las familias al aumentar los ingresos de cada hogar y evitar así que se reproduzcan los patrones que provocan el círculo de la pobreza.

#### Bibliografía

- Brizuela, L. (2009). *Estudio de relación tierra/familia: finca Tulio Vega. La Cruz, Guanacaste.*  Instituto de Desarrollo Agrario.
- Centro Nacional de Abastecimiento y Distribución de Alimentos (2012). *Índice estacional de precios*. Barrial de Heredia, Costa Rica.
- Céspedes, N. (2005). *Programación lineal su aplicación a procesos agropecuarios.* La Habana, Cuba: Editorial Universitaria.
- Instituto Nacional de Estadística y Censos (2011). Base de Datos estadísticos [en línea]. Recuperado de: [http://www.inec.go.cr/Web/Home/GeneradorPagina.aspx.](http://www.inec.go.cr/Web/Home/GeneradorPagina.aspx)
- Maroto, C., Ciria J., Gallego L. y Torres A. (1997). *Gestión de la producción ganadera. Modelos, técnicas y aplicaciones informáticas.* Madrid, España: Mundi-Prensa.
- Martín, P. (2003). *Programación lineal* [en línea]*.* Recuperado de http://recursostic.educacion.es/descartes/web/materiales\_didacticos/Programacion\_lineal\_1/i ndex.htm.
- Ministerio de Agricultura y Ganadería (2012). *Nombres científicos de hortalizas* [en línea]. Biblioteca Virtual. Recuperado de: http://www.mag.go.cr/bibioteca\_virtual\_ciencia/huerta\_anexo-III.pdf
- Secretaría Ejecutiva de Planificación Sectorial Agropecuaria (2012). Boletín Estadístico Agropecuario Nº22. San José, Costa Rica: SEPSA.